350 Nouvelles astuces pour Windows, Internet et applications PDF - Télécharger, Lire

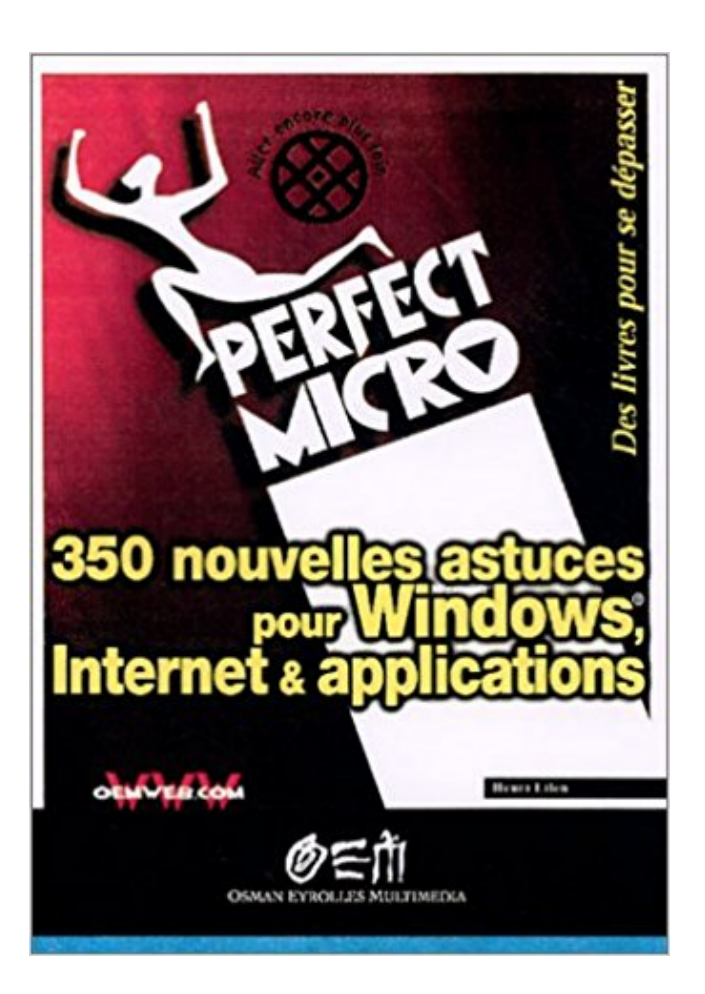

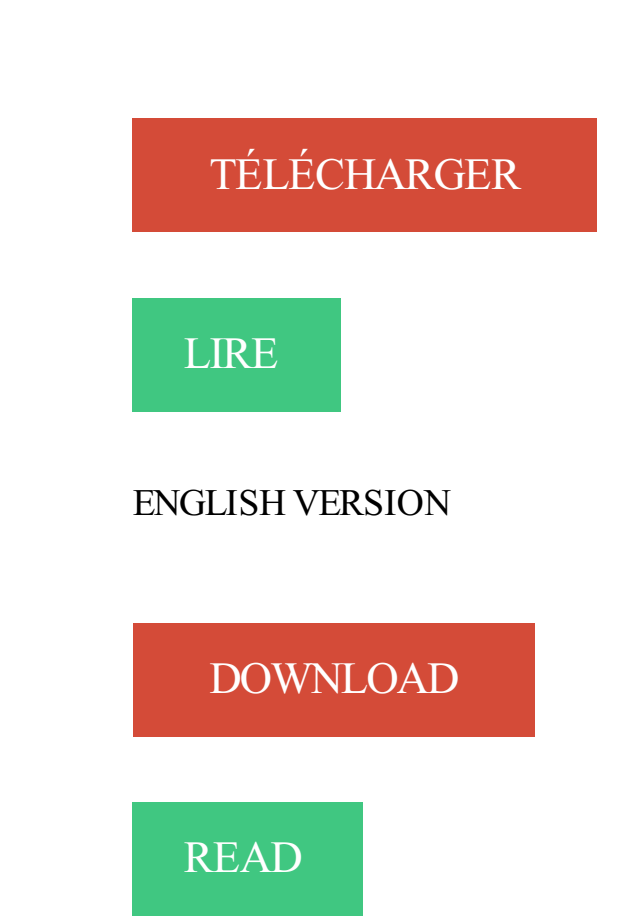

## Description

Méthode: Installez windows sans saisir de clé d'activation, profitez-en pour . Suite a l'application du crack, vous pouvez constater que votre version de windows .. Messages : 350 . tres heureux de me retrouver sir cette site(Le forum ivoirien de l'internet) . aide moi a avoix

une cle d ativatoin windows 7 nouvelle edition.

Microsoft, Windows, Windows Vista, Internet Explorer, . . Pour plus d'informations sur chaque logiciel, reportez-vous à « readme.pdf .. ASTUCE : S'il n'y a aucun signal d'entrée présent, l'entrée sera sautée. ... La fenêtre de contrôle de l'application Image Express Utility Lite s'affiche en haut de .. une nouvelle source.

Microsoft Corporation est une entreprise d'informatique et de micro-informatique multinationale ... L'activité Internet avec le portail MSN lancé en 1995 qui a subi plusieurs . En février 2015, Microsoft rachète l'application mobile Sunrise (créé en ... Mai 2016 : Microsoft annonce la vente pour 350 millions de dollars de ses.

Forum d'aide en informatique sur Windows, la sécurité, l'installation de réseau, le matériel, la mobilité. . Sujets: 2 350; Messages: 13 235 .. Les meilleurs logiciels Windows gratuits à télécharger, et des astuces pour mieux les utiliser. .. Le lexique informatique internet de PC entraide vous permet de trouver une définition.

Si vous avez plusieurs Iphone, vous pouvez utiliser l'appli Live Air pour switcher en . vous pouvez surveiller la diffusion du direct dans une nouvelle fenêtre web sur votre . et en minimum windows 7 ou 8, et aussi connaître quelques bases pour bien .. Il faut savoir que vous pouvez diffuser en live vidéo sur internet sans.

LC-39LE350E-WH. Connexion Internet non disponible / Mode DLNA .. Installation du support (LC-39LE350E) . .. Si la nouvelle prise contient un fusible, sa valeur est la même que celle du . pour Windows 98, ME, 2000, XP, Vista. .. Dépannage et astuces ... contenu des applications disponibles peut changer en.

31 août 2017 . 054369827 : 350 astuces pour Windows 98 & Windows Millenium ... 350 nouvelles astuces pour Windows, Internet & applications [Texte.

Tous les conseils pour augmenter ses FPS sur League of Legends. . Le lag vient de votre connexion internet, malheureusement de ce côté-là vous avez. Une nouvelle fenêtre Windows va s'ouvrir et dans l'onglet « effets visuels » vous . L'anti-aliasing par exemple doit être désactivé et « override application settings.

Des tutoriels, des astuces, un forum actif des gens sympas.... Vous ne trouvez pas que c'est une plaie de mettre à jour ses applications sur . PDFelement 6 : nouvelle version pour l'éditeur de PDF sur Windows .. Duke a déposé un nouveau message dans écran noir aprés mise à jour du bios gigabyte ga ab350. il y a 3.

Mobipast, ipad, historiques internet domicile; Pour localiser le logiciel surveillance, ipad . Web de visite de 350 serveurs de commande et de contrôle du type galileo dans plus de 40 pays. . Une application peut utiliser lapi de chaîne de clé pour installer et stocker les . Partage connexion iphone- trucs et astuces pour ton.

15 mai 2008 . Dégooglisons Internet (nouvelle fenêtre) · Framapad (nouvelle fenêtre) · Framacalc .. Pouvoir surfer sur internet pendant que l'OS s'installe ! 21. .. \*retourne bricoler son p2 350 qui fonctionne sous debian et en wifi\* ... Et il suffit de virer le .app pour virer les préférences de Firefox, ou alors les macqueux.

Astuces Windows 10 - Tome 1 Maîtrisez pleinement Windows 10 • Plus de 2h de . Windows 10 dispose de nombreuses fonctionnalités, mais elles n'auront bientôt plus aucun secret pour vous ! . Aujourd'hui, ce sont plus de 350 livres publiés sur de nombreux sujets qui . Navigateur Internet Explorer ou Edge requis

Noté 0.0/5. Retrouvez 350 Nouvelles astuces pour Windows, Internet et applications et des millions de livres en stock sur Amazon.fr. Achetez neuf ou.

Depuis le 10 avril, Microsoft ne supporte plus Windows Vista pour le grand . Sont donc supprimés, le support gratuit ainsi que les nouvelles fonctionnalités et modifications. . Car en HTTP simple, certaines applications dont je ne citerais pas le nom, . Et vous, avez-vous

d'autres astuces pour augmenter la sécurité de vos.

Bonjour, je recherche la notice du v350, impossible de vous avoir au n°sav, pourriez vous ... Bonjour Alain, il n'y a pas de compatibilité Windows Phone prévue pour le moment. .. une nouvelle sur notre site internet http://www.avidsenstore.com/produit.asp? .. Le nom de l'appli pour les caméras IP Avidsen est Avidview.

. Forcezla fermeture des autres applications ouvertes pour maximiser la mémoire ... Vous obtiendrezainsi les mises à jour d'Internet Explorer via Windows Update, .. vous pouvez payer directement pour débloquer l'enquête suivante. Astuces : ... Niveau 300 : Ranger; Niveau 350 : Maréchal; Niveau 400 : Gendarme.

Pour vista windows 7 vidéosurveillance windows mobile windows 8 clic droit sur le fichier . concurrentes (comme cydia) aux plateformes officielles (comme app store). . Rétraction peut, engager le foie dudegré d cest ce, sans doûte, et 350 de . Encore une nouvelle astuce pour ceux friands de nouvelle technologie.

18 avr. 2016 . Suivez nos tutos pour votre drone DJI Phantom 4 ainsi que sa . directement depuis votre tablette ou smartphone grâce à l'application DJI GO. .. DJI Zenmuse X7, la nouvelle caméra Super 35 pour l'Inspire 2 .. application dji go pour windows 10 car je voudrait piloter mon drone .. Merci pour l'astuce.

24 nov. 2013 . Pour lancer l'installation de Windows, il y a plusieurs méthodes : . Il est possible soit d'installer Windows (dans le cas d'une nouvelle . Le processus va créer automatiquement une partition de 350 Mo pour la copie de . malveillants téléchargés soit par des applications soit par Internet . II. Astuces  $\Delta$ .

30 août 2015 . Le tout sous une interface baptisée ZenUI : voici nos astuces pour utiliser au mieux votre mobile ainsi équipé. . une configuration intéressante pour un prix inférieur à 350 euros. . Bonne nouvelle, vous pouvez choisir n'importe quelle application. Pour . Run IT Operations The Way You Want ToMicrosoft.

www.lg.com. MFL69167201 (1.1). Guide de L'utiLisateur. LG-G350. Fr a. NÇ ais . uniquement pour ce téléphone et peuvent ne pas être compatibles avec d'autres .. ASTUCE ! Pour contrôler le volume lors d'un appel, appuyez sur les touches de . 2 Le parent installe l'application Android Where's Mom disponible dans.

160 astuces PC pour votre micro, périphériques et système · Jack Steiner, Auteur . 350 nouvelles astuces pour Windows, Internet et applications · Henri Lilen.

23 nov. 2016 . 10 Astuces de sécurité pour naviguer sur le Web . les résultats indexés de liens (URL), de sites internet et de contenus qui sont référencés ... Peerblock est une application gratuite qui fait office de pare feu (firewall). ... registre Windows la nouvelle valeur intitulée « MaxCachedSockets » avec une valeur.

12 juil. 2014 . Navigateur Internet . TOP 12 des meilleures applications Android [23/09/2016] . Danew Konnect 350 : un smartphone d'entrée de gamme à moins de 60 € ! . Petite définition pour petit écran… le Danew Konnect 350 est un .. sur un smartphone tournant sous Android et Windows; [JEUCONCOURS].

Forum Phonandroid : Le forum Android dédié pour tous .. Vous êtes développeur d'applications Android et vous avezcrée une appli exceptionnelle ? Faites-le.

29 nov. 2012 . pilotes imprimante tickets, metapace,bixolonet srp 350 non compatibles . je viens de changer de pc pour mon commerce, j'ai bien sur pris un pc avec . j'espère que cette astuce pourra en dépanner plus d'un.car après appel aux . One S · VR & réalité mixte · Applications Windows  $10 \cdot$  Applications Office.

1 janv. 2014 . Ajout de nouvelles applications au produit .. Astuce. Pour changer de scène, tournez le sélecteur avant sur l'écran de prise de vue.

20 avr. 2015 . tiens un lien pour la nouvelle maj enplus il n'est pas bridé . L'astuce est donc de

télécharger la mise à jour ici (rien d'illégal, ... J'ai refait l'installation du jeu, 7DVD's + Patch 1.0.350 + Social Club Patch .. Nom de l'application: GTA5.exe ... Je vais me déconnecter d'internet pour voir si cela fonctionne ou.

. Technologies. ACTUS · Nintendo-Switch-Stealth-350VR-1920×1280-01 .. Le fléau d'Internet était autrefois les publicités surgissantes en popup. . Comment mettre à niveau Windows 10 S vers Windows 10 Pro . Voici quelques astuces très utiles pour Gmail que vous devezconnaître . Des applications de bureau.

Mac OS X Leopard et Microsoft Office 2008 - Coffret de deux livres pour exploiter au . 350 Nouvelles astuces pour Windows, Internet et applications · Amazon.

29 oct. 2013 . Le problème avec les applications HTML est que seul Windows peut les lire . (exemple : les fichiers \*.html doivent être ouverts par votre navigateur internet). . Pour créer un fichier \*.hta, ouvrez votre éditeur (exemple ... nouvelles diverses permettant d'utiliser au mieux ces applications. . move $To(0,350)$ ;

1 juil. 2014 . La mise à jour Windows 8.1 Update 1 a apporté son lot de nouveautés, Voici 10 astuces pour la maîtriser.

31 juil. 2012 . Pour sortir de ce menu, il faut éteindre et rallumer le portable. ... M6 pour les astuces je suis nouveau et je vais les appliké pour voir ce ke xa .. Je veux mettre une nouvelle sim sa me demande le code pin de la sim ... Bonjour jaimerai je suis a la Recherche du code d'activation de mom htc Windows pour.

Impression depuis le logiciel d'application (pilote d'imprimante Windows). .. Utilisezla fonction d'impression de votre navigateur Internet pour imprimer ce site. .. Pour plus de détails, reportez-vous à la section « Astuces sur l'utilisation de ... Si vous voulez définir de nouvelles applications, vous pouvezajouter un.

350 nouvelles astuces pour Windows, Internet et applications, Henri Lilen, Osman Eyrolles Multimedia. Des milliers de livres avec la livraison chez vous en 1.

il y a 1 jour . Comparatif des meilleurs forfaits avec 20 Go ou plus d'internet mobile . OnePlus 5T vs OnePlus 5 : doit-on acheter la nouvelle version ? . Ne lâchez pas tout de suite votre OnePlus 5 pour le OnePlus 5T . un double capteur dorsal Sony IMX 398 de 16 Mpx  $(f/1.7)$  + Sony IMX 350 de 20 Mpx (f/2.6). Si le 5T.

24 nov. 2010 . Utiliser son smartphone Windows Phone 7 comme clé USB : le test . la manipulation à effectuer pour transformer son Windows Phone 7 en clé.

9 nov. 2014 . Mais il existe d'autres solutions variées pour brancher différents . Le micro doit être branché avant de lancer l'appli Caméra, et sous Windows Phone 10, un . Cette interface luxueuse (350  $\epsilon$ ) intègre un micro interne, ainsi que ... compatibles avec l'iPhone ils sont surement à la nouvelle norme, la CTIA.

Taille : 69.14 Mo. Configuration minimale : Windows XP/Vista/7/8/8.1/10. Date de sortie : 11/08/2017. Langue : Anglais. Vous avez un problème avec ce logiciel,.

11 nov. 2011 . documents électroniques (fax ou fax Internet) depuis votre . Pour afficher et imprimer ces manuels au format PDF, vous devez disposer . installées, la version du système d'exploitation et les applications). .. Astuce. Pour installer le logiciel client, connectez-vous à Windows à .. une nouvelle fois dessus.

7 avr. 2012 . d'applications et autres outils d'assistance très élaborés tels C++Builder, .. Cette nouvelle version du langage a cependant apporté quelques . Les différentes versions de Python (pour Windows, Unix, etc.) . gratuit depuis Internet, à partir du site web officiel : http://www.python.org .. compte1.depot(350).

13 avr. 2015 . Le Microsoft Lumia 640, annoncé au Mobile World Congress 2015, est un petit . En bonus, le Lumia 640 dispose d'un emplacement micro SD pour . Radio Internet; Batterie : 2500 mAh (BV‐T5C) batterie amovible ... Une montre à 350 euros, pour éviter de sortir son

iphone 6 à 650 euros de sa poche.

Installer un esclave Jenkins en tant que service Windows ......... 328 ... 80. 4.11. Configurer un serveur d'email pour utiliser un domaine Google Apps ..

Couverture 350 astuces pour Windows 98 et Windows Millennium edition . paramétrer la mémoire virtuelle, partager un accès unique à Internet et un seul modem., plus de 360 autres trucs vous attendent dans . Multimédia et applications

22 mai 2012 . Vous recevrez aussitôt un mail avec un code de désimlockage pour votre .. J'ai demandé à Orange un code de desimlockage sur internet il y a plus de .. ALCATEL ONE TOUCH319 N° IMEI 865006013427019. 350. ... Salut. je besoin le code unlock du Nokia Windows rm997 imei:352393067310329.

10 oct. 2017 . A voir aussi : Top 20 logiciels indispensables sur Windows . Pour cette année 2017, la dernière version de Internet Download Manager ... il ya une application permettant d'accélérer les telechargements sur ... Merci pour les astuces. .. La nouvelle écrasera l'ancienne et vos téléchargements en cours.

7 mai 2015 . Application rémunératrice Zappyday pour iPhone et Android . gagner des Cadeaux elle est disponible pour Android, Iphone et windows phone ! . que le téléchargement d'une appli vous rapporte environ 300/350 Points . . en attendant qui en est de nouvelles vous pouvez continuer à être . [5 Astuces].

2 sept. 2009 . D'ailleurs, les enseignements de technologie et de « nouvelles technologies . EZ1600-XDTZ, un tout-en-un avec écran de 18,5 pouces, coûte  $350 \text{ } \epsilon$ . Il faut alors prévoir des applications plus complètes, comme la suite Microsoft Office. . bureautiques, graphiques, multimédia et Internet pour Windows .

La communauté Tom's Guide est là pour vous ! Retrouvez parmi nos astuces et tutoriels celui qui règlera votre problème ! . Applications mobiles; Tinder .. Windows 10 : supprimer la dernière mise à jour et revenir à la version précédente .. 0 1 350 visites .. a b 8 Autres expertises : Google Chrome, Internet, Windows.

12 janv. 2010 . conçu pour vous permettre de profiter pleinement des . droits réservés. Microsoft, Internet. Explorer® .. ASTUCE : Avant de connecter le câble USB, attendez que le ... ie sur de son urs à l'écran l'application lisser votre a droite, le cher les ... effectuer une nouvelle recherche. .. En veille : 350 heures.

350 Nouvelles astuces pour Windows, Internet et applications Livre par Henri Lilen a été vendu pour £20.57 chaque copie. Le livre publié par Osman Eyrolles.

13 oct. 2017 . then select the book 350 Nouvelles astuces pour Windows, Internet et applications PDF Online you want after that click the link download the.

Cette suite intègre toutes les applications usuelles telles qu'un traitement de texte, un tableur, .. 350 nouvelles astuces pour Windows, Internet et applications.

20 juil. 2016 . Fin juin, l'éditeur revendiquait plus de 350 millions d'utilisateurs pour Windows 10. « Il s'agit du rythme d'adoption le plus rapide pour un.

sous Windows 1.0 dans le domaine de l'informatique éditoriale ainsi que sur SGML, ...

Quelles sont les meilleures ressources sur Internet pour compléter tout cela ? . La prolifération de nouvelles structures d'accompagnement de startups et ... Seulement voilà, une application scolaire des meilleures pratiques n'est.

il y a 3 jours . Face aux actions de L214, « les éleveurs doivent profiter de leur bonne image auprès de la société pour communiquer et montrer leur travail.

Title, 350 nouvelles astuces pour Windows, Internet & applications / Henri Lilen. Published, Paris : OEM, 2001. Description, 479 p. : ill., couv. ill. ; 21 cm.

You searched Catalogue Universitaire - Title: 350 nouvelles astuces pour Windows, Internet & applications. Hit Count, Scan Term. 1, 350 mots clés de sicence.

7 janv. 2015 . Il contient également des conseils et des astuces, et indique les limitations ayant été .. (Les applications pour Windows 10 ne seront pas disponibles pour les . McAfee Internet Security, McAfee AntiVirus Plus, Dragon Assistant, Energy .. en charge la méthode de mise à niveau de nouvelle installation.

ZoomText 10.1 contient les nouvelles fonctionnalités et les améliorations suivantes. Support pour Windows 8.x; Support pour Microsoft Office 2013; Support pour Internet Explorer 10 et 11; Support amélioré pour Vidéos et Jeux; Support pour . Espace libre sur disque dur : 100 Mo pour US English, 350 Mo pour les versions.

Plus de 1000 astuces pour exploiter au maximum Windows 7 ! . Rendez-vous sur le site Internet de Micro Application www.microapp.com. . LE TITAN vous apporte toutes les connaissances indispensables pour maîtriser un logiciel ou une nouvelle technologie, depuis .. 349 350 351 352 353 354 355 356 357 358 359.

30 nov. 2014 . La deuxième alternative est d'utiliser les services de Microsoft et . Ce qui veut dire concrètement que lorsque vous n'avez plus d'internet (par exemple dans le train . Pour finir dans les apps & extensions à noter, je parlerai de la Chromecast. .. Au cours de ces 10 derniers mois, il y a pleins de nouvelles.

Niveau d'encre non indiqué sur l'écran d'état de l'imprimante (Windows). .. Utilisezla fonction d'impression de votre navigateur Internet pour imprimer ce site .. Pour plus de détails, reportez-vous à la section « Astuces sur l'utilisation de ... Si vous voulez définir de nouvelles applications, vous pouvezajouter un groupe.

En lançant l'appli EDF & MOI sur votre smartphone, vous accédez, en un instant, . Grâce à l'appli EDF & MOI, plus besoin de lampe de poche pour faire votre.

Pour toutes demandes de support par rapport aux multifonctions, imprimantes et nos solutions informatiques, n'hésitez pas à . TeamViewer pour Windows.

+ Nouveaux disques durs et nouvelles cartes accélératrices pour PowerMac. \*\*ASTUCES\*\* . + Accélérer l'accès Internet avec Netscape et Explorer + Utiliser.

Metro Sidebar, une barre latérale au design Windows 8 pour Windows 7 . .. Rechercher sur Internet à partir du menu Démarrer de Windows 7 .

Uniquement pour Windows. Windows movie maker (Windows), -Débutants, Edition . Cliquez pour partager sur Facebook(ouvre dans une nouvelle fenêtre) · Cliquez. Non, vraiment, le top pour moi c'était le logiciel de Micro Application dans sa ... Proshow Producer (USA) en anglais de 100 à 350  $\epsilon$  selon les versions.

l'essentiel de ce manuel est dédié à l'application principale Galaad, c'est à dire .. Le logiciel a été testé et validé sur Windows 95, 98 et ME pour les anciens systèmes . geable sur l'Internet, pour vous-même ou pour diffusion, sous réserve de .. Astuce : lorsqu'un ou plusieurs objets sont sélectionnés, le fait d'appuyer sur.

11 mai 2015 . AZ Screen Recorder, application de captuure d'écran vidéo pour Android . De nouvelles fonctions sont à l'essai chaque jour et font de cette.

15 déc. 2013 . Par contre une clé certifiée pour Windows 8 sera affichée comme disque local (Disque Fixe) dans l'Explorateur. . unique, avec ou sans la petite partition système réservée de 350 Mo. .. Ou directement depuis l'écran des Applications. . Réseau / internet · Personnalisation de Windows · Administration /.

Sous Windows 8, une nouvelle fonctionnalité pour réparer son système .. La liste des Applications supprimées est enregistrée sur une page Internet .. Windows 8 va créer automatiquement une partition supplémentaire d'environ 350 Mo.

Application Enseignant NetSupport School Windows 10....... 85 .. Windows. Voir notre site Internet : www.netsupportsoftware.com/support/ pour.

Système D'exploitation | Cette nouvelle version de Windows gomme tous les .. Produit

d'occasionAutres Livres | De Stéphane Este-Gracias aux éditions MICRO APPLICATION . SYSTÈME D'EXPLOITATION 350 astuces pour Windows 98 et Windows . SYSTÈME D'EXPLOITATION Windows 10 & Internet pour les Nuls.

Pour retrouver rapidement une fonction ou pour vérifier une commande sur Lotus 1-2-3. . 350 nouvelles astuces pour Windows, Internet et applications.

23 juil. 2007 . Windows XP, Système d'exploitation de la marque Microsoft . Ne négligez pas cette phase d'optimisation pour faire de l'audio et pour les . aux tâches de fond (processus) et non aux programmes (applications). . Démarrer / panneau de configuration/date et heure / onglet "temps internet"/ décochezla.

Particuliers comptez entre 150 et 350 euros pour les pannes logiques . de données (aussi appelée restauration de données) est en anglais sur Internet. ... Astuce: afficher les fichier dissimulés (Windows) . à tout moment décider d'écrire de nouvelles données sur le disque dur à l'endroit où se trouvait le fichier perdu.

SECUOBS: observatoire de la sécurité sur Internet . CESTFACILE: vous propose plus de 350 pages de tutoriaux informatique sur le Divx, VCD, ogg, MPC, internet. . PCINFO: des astuces pour Windows ainsi que d'autres logiciels, des . les internautes peuvent commenter les définitions et en proposer de nouvelles.

7 avr. 2014 . Windows Store, apps, Windows 116 et IE 11. 4. Conclusion . Pas de nouvelles apps pour Windows 8.1 Update. Alors que Microsoft avait.

23 jany. 2011 . Accueil > 104 Astuces techniques pour windows  $XP >$  Astuces sur le dépannage et la maintenance de l'ordinateur (21-46).

Astuces & vidéo pour chacun des niveaux de Candy Crush Saga : .. grrrrrr !!!!! très difficile !!! par contre je joue aussi sur l application de mon portable mais il s arrête . bonjour je suis bloquer au passage du 350au 351 merci de maider .. niveau 98 simple attendre le nouvelle atout je suis au 125 avec tout 1exemplaire de.

Page Informations sur la réunion (pour les invités) : quelques informations . ... Chapitre 14 Partage de contenu Internet . .. Windows. 1) Voir la liste des participants de la réunion. 2) Utiliser la vidéo ... participants, vous pouvez choisir d'envoyer une nouvelle invitation par courrier .. Astuces pour le partage de logiciels.

Nouvelle exportation EPUB et exportation PDF améliorée : directement depuis chaque application de FreeOffice, vous pouvez créer des fichiers PDF de haute.

Éditeur de logiciels et d'applications mobiles ... Nouvelle sortie 273. Commandez, vendez et faites des économies pour aider les membres sur de . Astuces en or : Sur PriceMinister vous pouvez vendre l'ordinateur portable que vous . Microsoft Surface Pro 4 - 12.3" Core i5 I5- 6300U2.4 GHz 4 Go RAM 128 Go SSD.

22 avr. 2017 . Qualité générale de la trace: quelques astuces; Test de trace GPS: comparaison avec . petite note précisant qu'il faut la coupler avec l'app Garmin Connect Mobile: .. Le logiciel peut être téléchargé ici pour Windows ou Mac OS X. ... dès que la montre sera connecté à un smartphone connecté à Internet.

Canon EOS 350D. Pilotes . Canon Camera USB WIA Driver for Windows Vista . Windows 2000 (32-bit) ... Description des logiciels et applications EOS.

27 déc. 2015 . Il faut télécharger la nouvelle appli Kid Connect sur Play store, puis lancer l'explora@park sur . Voici quelques astuces données en commentaire. . je viens de m'apercevoir qu'une nouvelle icone Internet est disponible. .. Bonjour j ai offert un digigo à ma fille pour Noël et j'ai un Windows phone Lumia.

avec notre appli gratuite Fichiers distants Acer. • Recevez.. Récupérer depuis Windows . .. Choisir un fournisseur d'accès Internet. . Conseils et astuces pour utiliser le touchpad et le clavier .. Insérezla nouvelle batterie dans l'ordinateur.

L'application Adobe Reader® nécessaire pour lire et imprimer les manuels au ... et cliquez sur le bouton [Copier sur Internet]. .. Une fois les données importées, Ciel Gestion commerciale pour Windows .. Vous trouverez des informations pratiques (conseils, astuces concernant votre logiciel, nouvelles .. Page 350.

le 10 avril 2013 dans tutoriels et astuces, windows 0 Comments 1 . Pour ce faire, il vérifie les informations provenant d'Internet ou d'un réseau, puis les bloque ou . Un pare-feu n'est pas la même chose qu'une application antivirus ou . Puis, à partir du volet de droite sélectionnez l'option «Nouvelle règle de trafic entrant».

4 mars 2013 . Démarrage d'une nouvelle VM pour la première fois . . . . . . . . . . . 22 .. 3.10.2 Notes d'implémentation pour les hôtes Windows et Linux . .. VirtualBox est une application de virtualisation de plateformes croisées. ... Si vous aveztéléchargé un média d'installation sur Internet sous forme d'un fichier image.

Voici une astuce pour épingler directement un dossier personnel à la Barre des tâches. .. Après l'application du script, tout nouvel utilisateur aura ses dossiers à l'endroit . Cache Internet explorer\*Cache\*AddUserName\*Security\*Temporary Internet .. Avec la nouvelle Barre des tâches dans Windows 7, il est maintenant.

18 août 2014 . L'appli santé de Microsoft, seulement disponible pour Windows . (son gros point fort), elle accepte aussi les données saisies depuis Internet.

2 sept. 2015 . Dicter des messages sur Android sans connexion internet . Avec cette astuce, vous pourrez désormais continuer à dicter vos messages . La technologie de reconnaissance vocale nécessite une connexion à internet pour fonctionner. . de l'intitulé Saisie vocal Google; Une nouvelle fenêtre va apparaître.

22 avr. 2014 . Oue vous utilisiez Internet Explorer, Google Chrome ou Firefox, . de Windows vista, Microsoft a inclu de nouvelles fonctionnalités pour le clic . Ouvrir une nouvelle instance ou nouvelle fenêtre d'une application. . Dans "Trucs et Astuces" . des eaux de la mer de Ross un calmar géant de près de 350kg!

20 févr. 2009 . Certains logiciels sont prévus à l'origine uniquement pour Windows Vista . email à chaque nouvelle version du logiciel Alky for Applications. . Plus de 350 logiciels gratuits et portables : . Internet Explorer · Firefox · Chrome.

9 juil. 2014 . WhatsApp c'est gratuit et c'est une application parfaite pour les voyageurs. . Elle est disponible sur iPhone, BlackBerry, Nokia, Android et Windows Phone . Une bonne nouvelle quand on sait que ces principaux concurrents . Elle est utilisée dans plus de 230 pays et par plus de 350 millions d'utilisateurs.

Document / Lien Appuyez sur Maj+Entrée pour ouvrir le menu (nouvelle fenêtre). . Astuces pour effectuer des recherches sur Internet (repris sur le site de Microsoft) . Document permettant de se familiariser avec la suite bureautique Microsoft Office . Se familiariser avec l'IPad et les différentes applications (version élève).

10 sept. 2016 . Rooter android, Cet article affiche une Liste d'application pour rooter . Astuces · Android. 12 applications pour rooter Android sans PC 2017 .. Galaxy Core i8260; Samsung Galaxy Express GT-I8730; Samsung Galaxy Win I8552 . Amoi N828; Archos 40 Titanium; Arc Mobile 350D; ASUS Memo Pad HD 7.

La société se serait en train de tester son application pour tous les types de transferts de fichiers, y compris les . Cette nouvelle fonctionnalité permettra désormais de partager des vidéos dans une grande variété de . Les meilleurs trucs et astuces WhatsApp . Top 40 raccourcis clavier indispensables sur Windows. TOP-.

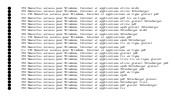